*Visit FoodHero.org to find low-cost, healthy, tasty and simple recipes!* 

nded by USDA's Supplemental Nutrition Assistance Program - SNAP. For information on nutrition assistance through Oregon SNAP, contact Oregon SafeNet at 211. USDA is an equal opportunity provider and employer. Oregon State University, Oregon State University Extension Service is an Equal Opportunity Provider and Employer

- **3.** A message should appear with a link click on it. Once there, you can view information about green beans.
- **2.** Hold the device over the QR code as if you are going to take a picture of it.
- 
- **1.** Open the camera app on a smart device (e.g. iPhone, Android, tablet, etc.).

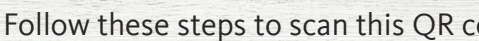

OR

**OORHETO.** 

**LOOD HEBO** 

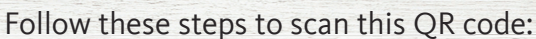

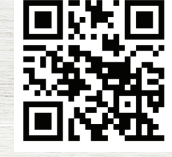

Type this link into a web browser: https://foodhero.org/green-beans

# For tips and recipe ideas:

### Food Hero Growing and Cooking with Green Beans!

## Food Hero Growing and Cooking with Green Beans!

#### For tips and recipe ideas:

Type this link into a web browser: https://foodhero.org/green-beans

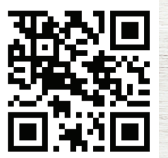

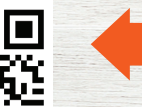

Follow these steps to scan this QR code:

OR

NND HFRA

OodHero.ote

- Open the camera app on a smart device (e.g. iPhone, Android, tablet, etc.). **1.**
- Hold the device over the QR code as if you are going to take a picture of it. **2.**
- A message should appear with a link click on it. Once there, you can view information about green beans.

#### hisit **FoodHero.org to find low-cost, healthy, tasty and simple recipes!**

The Distribution Added the USDA's Supplemental was funded in the SNAP. The SNAS - Support of Supplemental SNAP, International SNAP, the should support of the studied on the SNAP, contact Oregon SNAP, contact Oregon SNAP, c SafeNet at 211. Usbate University provider and employer. Oregon State University, Oregon Service Drama Service is a University Oregon States is Augustation State University Provider and Employer.